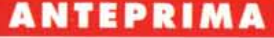

# **Microsoft Word 6.0 e Excel 5.0 per Windows**

*di Francesco Petroni*

*Ouesta fine del* 7993 *ci riserva due grosse novità da parte della Microsoft, la nuova versione del Word per Windows, la* 6. O, *che segue la* 2. <sup>O</sup> *apparsa nel marzo* '92, e *la nuova versione dell'Excel, la 5.0, che segue la 4.0 risalente al giugno dello stesso anno.*

*Nel caso del Word per Windows si tratta del* WP *più diffuso nel mondo (Oataquest). Deve la sua diffusione sia, ovviamente, alla sua qualità in termini di prestazioni* e *di risultati ottenibili* e *alla sua quantità in termini di funzionalità interne* e *di funzionalità accessorie, sia al fatto che la sua uscita (versioni* 7. O, 7. <sup>7</sup> e *poi* 2. O) è *stata contemporanea alla diffusione di Windows (versioni* 3. <sup>O</sup> e 3. 7), *per cui molte aziende che hanno adottato Windows hanno seguito la strada più semplice di adottare contemporaneamente anche Word per Windows.*

*Ricordiamo che il mercato del Word Processor era pressoché stabile,* e, *in particolare in Italia, non esisteva un vero* e *proprio leader nelle vendite. Se esisteva era MS Word per DOS di cui Word per Windows* è *il naturale erede.*

*L'obiettivo commerciale di Word* 6. <sup>O</sup> è *conseguentemente quello di consolidare non tanto la sua percentuale di mercato quanto quello di consolidare la crescita ai danni dei vari concorrenti, che peraltro non sono rimasti, nel frattempo, con le mani in mano.*

#### *Le novità della versione 6.0 di Word per Windows*

La Microsoft ha eseguito un'approfondita analisi delle richieste, formulate in maniera esplicita da parte dei semplici utenti e da parte delle aziende, oppure individuate in modo più scientifico registrando i tasti premuti da centinaia di utilizzatori, allo scopo di studiarne i comportamenti.

Risultato di tale analisi è stato un elenco di richieste buona parte delle quali sono state soddisfatte.

Alcune delle novità riguardanti aspetti operativi sono «filosoficamente» analoghe a quelle introdotte in Excel.

Ad esempio, i menu, le toolbar, le dialog box dei due prodotti sono stati ulteriormente avvicinati. In Word è stato introdotto anche il bottone che richiama Excel e viceversa (in Excel quello per Word). Ambedue sono OLE 2.0 compatibili (fig.1). Questo vuoi dire che ognuno dei due può richiamare come proprio accessorio l'altro, e che nel lavorare con tale accessorio il prodotto richiamato si porta appresso il proprio menu.

È stata, in ambedue i prodotti, introdotta la tecnologia IntelliSense. Si tratta di una serie di funzionalità che, valutando il nostro modo di lavorare, anticipano le nostre scelte oppure propongono suggerimenti sul da farsi. In pratica vengono ridotti i passaggi operativi con i quali si esegue una certa azione e vengono automatizzate tutte le attività più ricorrenti. In particolare queste funzionalità in Word hanno nomi che cominciano con il prefisso Auto (AutoFormat, AutoCorrect. Auto Text, AutoSelect. AutoFit, AutoComposizione).

Tra le altre nuove funzionalità citiamo l'Undo retroattivo fino a 100 livelli, oppure quelle relative all'uso delle Tabelle, con l'introduzione delle funzioni matematiche alla «foglio elettronico», o il Drag and Drop tra due documenti. Citiamo inoltre l'apporto di un certo numero di font True Type.

Molti i miglioramenti apportati al linguaggio Word Basic. In Excel 5.0 invece già troviamo, affiancato alle Macro «old fashion», anche la programmazione Visual Basic per **Application** 

Citiamo anche il supporto agli standard di comunicazione VIM, MAPI, ODBS, SGML, che rende possibile un utilizzo diretto, in situazioni Workgroup, dei documenti Word.

#### *Le novità della versione 5.0 di Excel per Windows*

IntelliSense innanzitutto. Della filosofia della tecnologia InteliiSense abbiamo parlato prima.

Più automatismi. Ad esempio nel riempimento delle serie, è possibile costruire proprie serie di uso frequente.

Più Wizard. Il Wizard, il mago, si sta rivelando lo strumento più idoneo per facilitare l'uso di alcune delle funzionalità più complesse, quelle che richiedono l'esecuzione di più passi e di più scelte. C'erano il

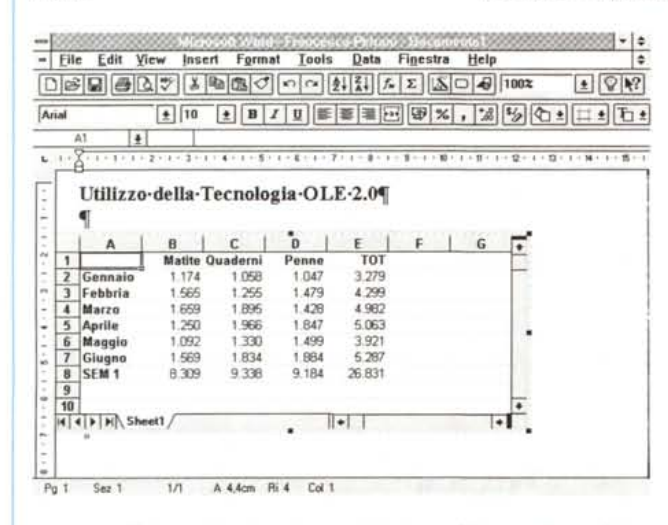

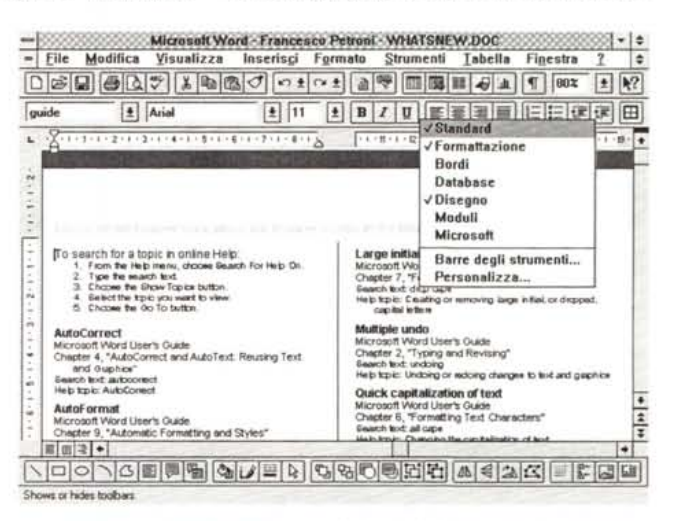

Figura 1 - MS Word 6.0 e Excel 5.0 per Windows - OLE 2.0. Microsoft impone un nuovo standard per i prodotti Windows: OLE 2.0. OLE permette l'incorporazione di un oggetto realizzato con un prodotto origine, OLE Server, in un prodotto ricevente, OLE Client. Tale incorporazione realizzata con OLE 1.0 comporta un passaggio da un'applicazione all'altra. Con OLE 2.0, al quale Word 6.0 e Excel 5.0 sono allineati, il sistema viene perfezionato. L'applicazione Client modifica il suo aspetto, assume, quando si interviene sull'oggetto incorporato, il menu e la toolbar dell'applicazione Server. Nella figura le toolbar di Word e di Excel.

Figura 2 - MS Word 6 per Windows - Ambiente. Questa è la terza versione di Word per Windows. È caratterizzata da un ulteriore affinamento dell'ambiente, con la riorganizzazione delle toolbar e con l'adozione di tecniche IntelliSense. Si tratta di una novità tecnica, adottata anche in Excel 5.0, che consiste in una serie di funzionalità «intelligenti» che in un certo senso anticipano le necessità dell'utente, automatizzando l'esecuzione di moltissime operazioni.

#### MICROSOFT WORD 6.0 E EXCEL 5.0 Microsoft Excel 5.0 Setup  $\Box$ Microsoft Excel 5.0 Setup  $57$ Senabra un po' paradossale, ma in realtà latte<br>sembra un po' paradossale, ma in realtà latte<br>e burro venivano prodotti sia a Murano, che a harrera scelta, Microsoft Excel 5.0 - Complete/Custo di ventil e burro venivano produci sia a nurano, che a<br>Aalamocco, ecc... Non che la produzione fosse<br>abbondante, anzil fatanti. s list, select items you want installed; clear ites In the Upt 'abitud If you want to install only part of the selected option, choose Change Dotion innocue. ed uno d'also Paragrato crebbe a<br>Tra tori **D** Piccosoft Excel 7857 K lete set of Microsoft Bientri e r boyi da Help 5240 K Bientri Tutorial e vitell 3860 K  $n**r**$ bovini p Data Acc **BARG K** A sinistra **B** cm ē Prima  $\sqrt{a}$ 阊  $-398K$ <br>1601 K **Graphics Filter** non ser Annulla  $\overline{0}$  cm  $\overline{a}$  of A destra 圖 Do ₿ terreni Add-ins ίm ⊠ Adıdier<br>⊠ Tools Il ruolo<br>Ma per t 1012 K 日 日  $[$ (nessuno) $\pm$ Singola <sup>4</sup> Venezia  $n+$ **Directory for Currently Selected Option** soddisfa **D. VEXCELS** allevame<br>"...le v<br>"del latt A sinistra | ± **Snace Required on D** 17120 E ومنفقتهم  $\begin{array}{l} \underbrace{f_{\text{in}}(x,y)}_{\text{infinite}} \end{array}$ n an abhalis an D  $50108K$ vicina V importan<br>specialm Continue Cancel Help Favaro e ίĒ Coltivatori nella Provincia di Venezia",<br>W|m|a|+| in present

Figura 3 - MS Word 6 per Windows - Vista a tutto schermo e uso tasto destro. L'ambiente è personalizzabile. Possono essere introdotte varie toolbar, standard e personalizzate. C'è la possibilità, anche in Excel 5.0, di attivare una vista a tutto schermo, molto utile quando ci si concentra solo sulla scrittura. Rimane attivo il tasto destro del mouse che consente di accedere direttamente ad alcune funzioni relative al testo, ad esempio quella per definire le caratteristiche del paragrafo.

Figura 4 - MS Excel 5 per Windows - Una fase dell'installazione. Il materiale fornito con Excel 5.0 è voluminosissimo. I dischetti sono 12. L'installazione è guidatissima per cui è possibile decidere cosa installare e cosa no. Nel caso di installazione totale vengono occupati 18 megabyte. Esistono funzionalità molto spinte, come l'MS Query, richiamato dall'interno di Excel, che richiedono macchine adeguatamente potenti.

Wizard per i Grafici, quello per l'analisi incrociata dei Dati, sono stati introdotti i Wizard per la ricerca e la costruzione, operazione che avviene passo passo, delle funzioni, quello per l'importazione dei file testuali, quello per la costruzione di tabelle Pivot.

#### **Ambiente**

Sono state introdotte le finestre di dialogo a scheda, uguali a quelle di Word 6, che facilitano l'impostazione delle varie opzioni di un comando complesso (fig. 4). Sul foglio ci sono anche le linguette, ormai presenti in tutti i prodotti di pari categoria, che servono fondamentalmente per semplificare il lavoro su più fogli, permettendo una «navigazione» più quidata.

È stato con l'occasione introdotto il concetto di Workbook, che sostituisce quello di sheet

Ci sono nuove barre dei bottoni e nuovi hottoni

E stata introdotta una vecchia conoscenza per chi usa Word per Windows, il riassunto informazioni, ovvero la «schedina» di dati da associare al file, e utilizzabile in fase di ricerca del file.

È stato introdotto OLE 2.0, che permette

una migliore integrazione tra i vari prodotti operanti in ambiente Windows.

C'è la possibilità di realizzare e salvare una Galleria personalizzata di grafici. C'è la possibilità di intervenire direttamente sul grafico per modificarne gli elementi. C'è il drag and drop dal foglio, dove si acchiappano i numeri, al grafico, dove si ottengono elementi del diagramma.

#### Nuovi e sofisticati strumenti per l'Analisi dei dati

È stato rivoluzionato il menu dati. Non esiste più il concetto di estrazione che è

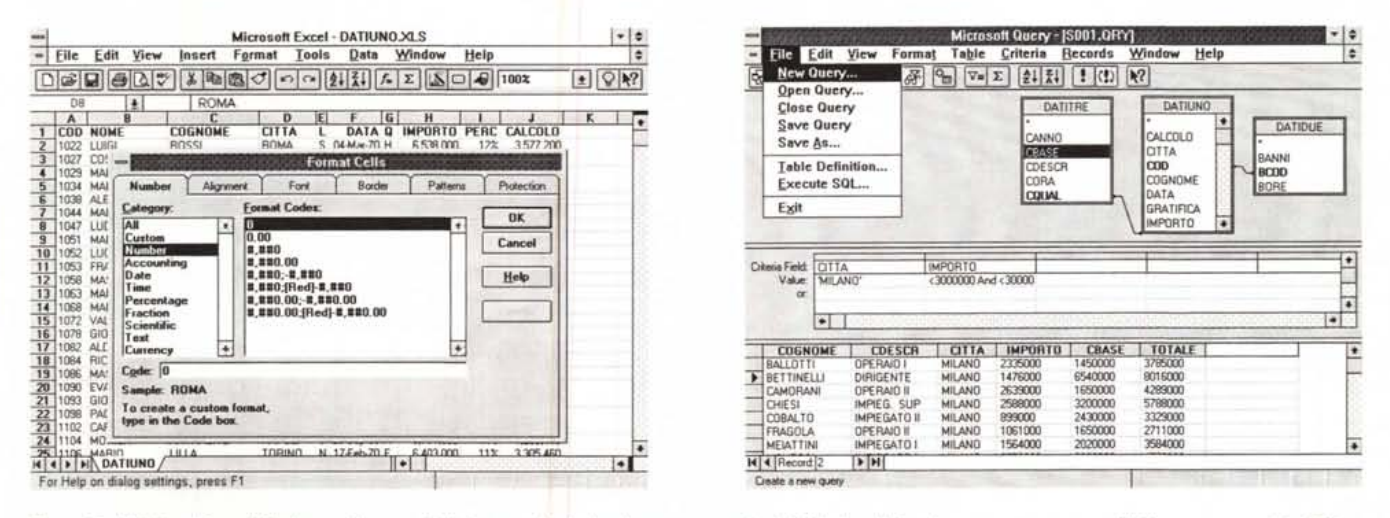

Figura 5 - MS Excel 5 per Windows - Finestre di dialogo a scheda. Le due nuove versioni di Word e di Excel sono accomunate nell'offerta commerciale Office, che comprenderà, appena effettivamente disponibili, le nuove versioni in italiano.

Figura 6 - MS Excel 5 per Windows - Strumento Query. Grosse novità nella sezione database dell'Excel. Il vecchio Q+E, accessorio estrattore di dati disponibili in formato esterno, prodotto dalla Pioneer Software, allegato ad Excel 3.0 e 4.0, è stato sostituito dal nuovissimo MS Query, una utility originale Microsoft, che permette, con una modalità del tutto analoga a quella tipic risultato dell'operazione in Excel.

### MICROSOFT WORD 6.0 E FXCFL 5.0

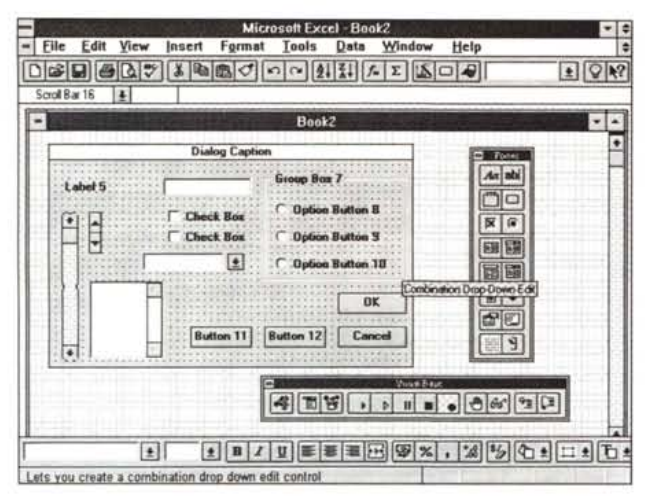

stato sostituito da un sistema di filtri che agiscono direttamente sulla tabella e che si impostano con estrema facilità sulla tabella stessa. È stata introdotta una funzionalità che serve per il raggruppamento e la sommarizzazione di liste ordinate.

È stata introdotta la tabella Pivot, che permette di realizzare facilmente delle analisi multidimensionali dei dati, e di modificarle muovendo direttamente con il mouse i campi di raggruppamento. Ad esempio se

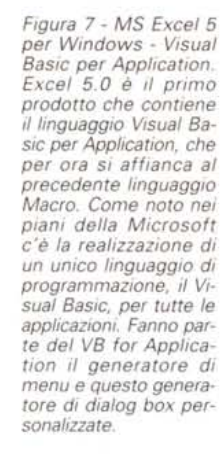

si realizza un'analisi per Città e per Prodotto, si può passare ad una per Prodotto e per Città, semplicemente invertendo con il mouse la posizione dei due campi.

La realizzazione della Tabella Pivot è quidata da uno specifico Wizard.

Altro Wizard è quello che può aiutare l'utente alla prese con l'importazione dei file testuali, proponendo le varie «regole» da seguire durante l'importazione dei dati e il loro adattamento alle celle di Excel. Sostituisce in pratica il vecchio comando dati Analizza.

Altra novità interessantissima è l'introduzione dello MS Query, un tool (fig. 6), ma in pratica è un'applicazione a sé stante. OLE Server, e quindi utilizzabile anche al di fuori di Excel, che permette di eseguire delle interrogazioni complesse su database esterni nei più diffusi formati, oppure tramite ODBC, nei numerosi formati dotati di Drivers ODBC.

#### Le Macro Una rivoluzione annunciata

Excel 5.0 è il primo prodotto che contiene il linguaggio Visual Basic per Application. Come noto, nei piani della Microsoft c'è la realizzazione di un unico linguaggio di programmazione, il Visual Basic, per tutte le applicazioni.

Esiste il Visual Basic, linguaggio a sé stante, con il quale si possono realizzare applicazioni Windows, esiste il Visual Basic for Application, specifico per ciascuna applicazione, ma basato su un nucleo comune, che sostituirà i rispettivi linguaggi macro (fig. 7).

In Excel 5.0 è comunque rimasto, per ovvi motivi di compatibilità, il vecchio linguaggio Macro, per cui è l'utente che nel momento in cui comincia a costruire una Macro, anche con il registratore di macro, deci- $M<sup>2</sup>$ de quale dei due tipi usare.

> stema Operativo Integrato con

Foglio Elettronico atabase per Archivio Dati

MS-DOS

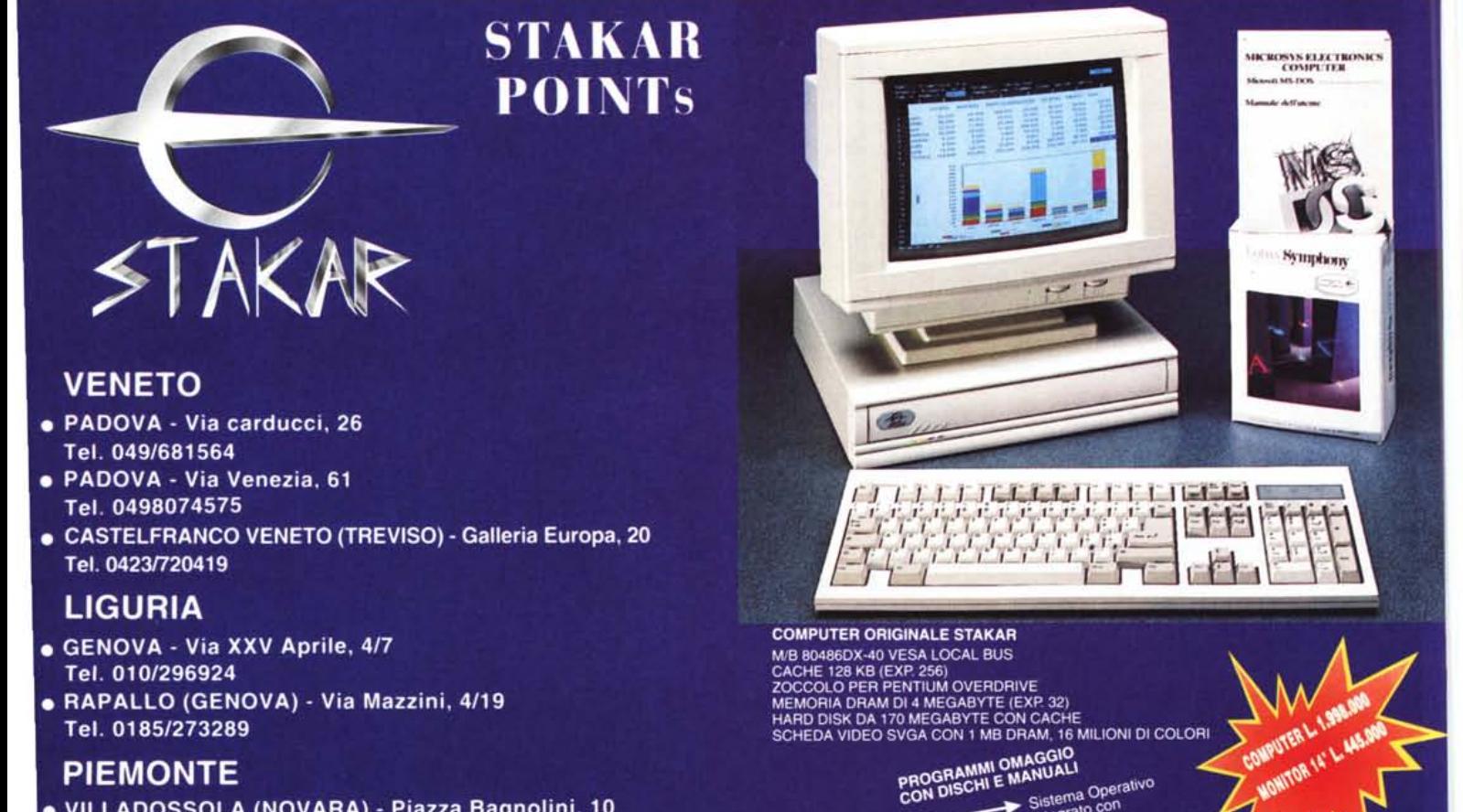

## **PIEMONTE**

- · VILLADOSSOLA (NOVARA) Piazza Bagnolini, 10 Tel. 0324/51529
- · NOVI LIGURE (ALESSANDRIA) ViaGaribaldi, 91 Tel. 0143/744590

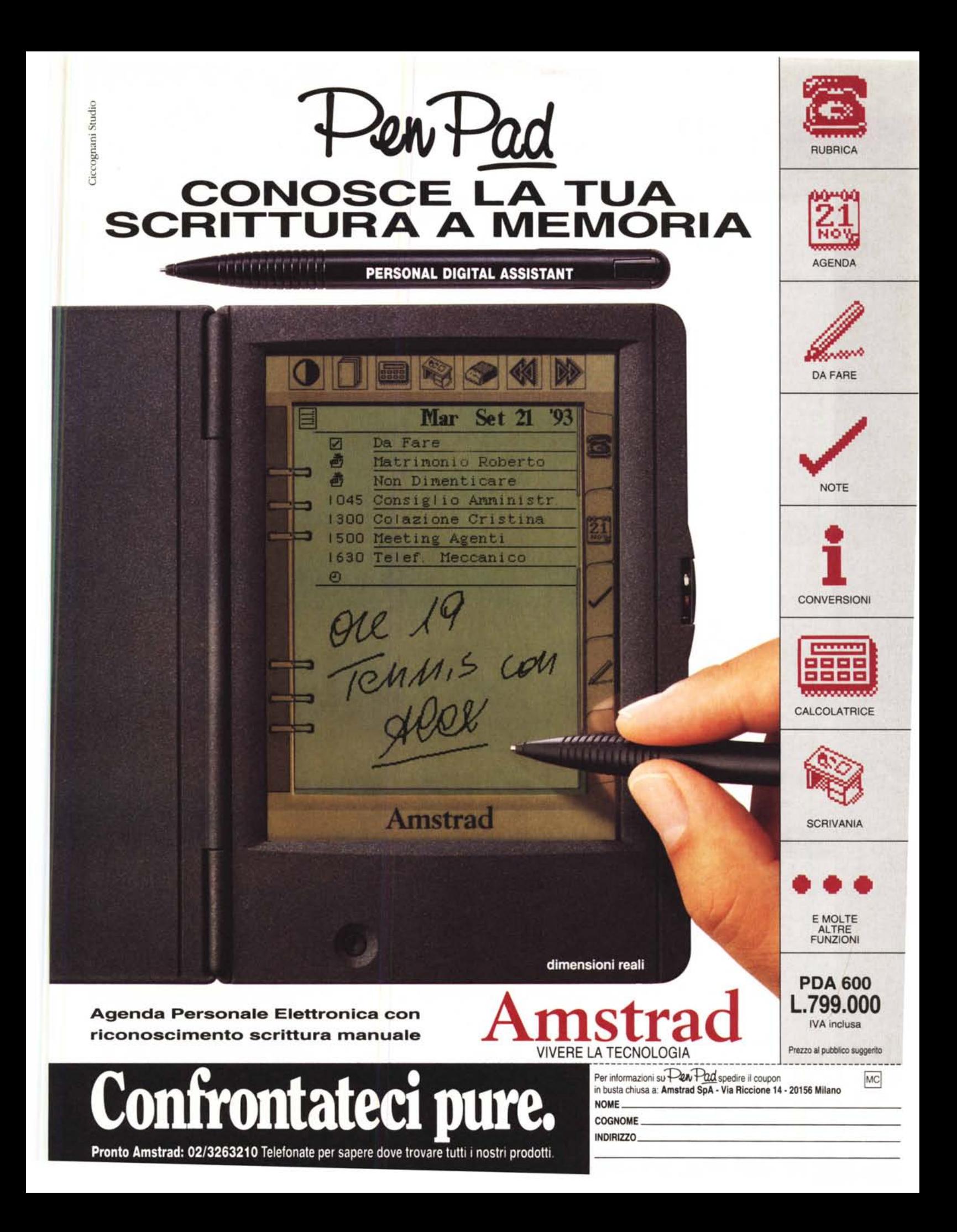